# Заработок в Telegram

Приветствую. Без лишних слов, сразу к делу.

### **Кто я такой?**

Меня зовут Никита. Мартенс - никнейм, которым я пользуюсь в Телеграме. Это то имя, по которому меня знают абсолютно все админы и работники этой сферы. Ну согласитесь "Биржа Никиты" звучало бы немного не презентабельно.

Сам я родился и вырос в Москве. Имею образование в сфере налогов (как поняли - не очень пригодилось). Сейчас живу в Барселоне. Без какой либо цели - просто путешествую.

Мне также невероятно нравится космос и всё, что связано с ним. Я думаю, что это и так понятно из названия встречи.

Я пришел в ВК, когда понял, что наёмная работа не позволит мне зарабатывать много денег, пока я не "выслужусь". А получать миллионы, будучи стариком, мне не хотелось. Было очевидно, что стоит открывать своё дело. Оффлайн бизнес пугал большим количеством неизвестных: налоги, аренда, помещения, сотрудники...

Поэтому всё началось с паблика Вконтакте.

Работу в этой соц.сети разбирать не будем. Если коротко - я успел создать 2 паблика с общей аудиторией 1.5м человек, после чего стал жертвой мошенничества и потерял всё. Да, друзья, если вы думаете, что перед тем как создать 45 успешных каналов не было ошибок - вы неправы.

Заходил в Телеграм я с бюджетом в 60 тысяч рублей, которые ЗАНЯЛ у родственников. (в то время уже не было смысла возвращаться в VK, так как Телеграм казался намного выгоднее)

### **Первый проект (естественно) про космос:**

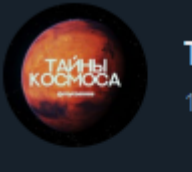

⋒

Тайны Космоса  $\searrow$ 174.584 subscribers

Авторский канал астрофизика из МГУ. Простым языком все факты о космосе!

Реклама @i say chick **Вопросы @romanovsv**  За год развития он набрал 200.000 подписчиков и был продан за 2 миллиона рублей, когда на нём было ~210к подписчиков. Параллельно с развитием Тайн Космоса стало ясно, что Телеграм РАБОТАЕТ и приносит деньги (а это 2017 год, на секунду), так что я стал формировать команду и создавать всё больше и больше проектов, каждый из которых окупался и приносил прибыль. Это оказалось не так сложно, как казалось изначально.

Пользуясь определенными правилами, установками и алгоритмами, наша команда создавала каналы постоянно, работала, трудилась и да... Всё получалось.

Телеграм менялся, а мы вносили изменения в нашу схему работы и подстраивались под рынок, от чего постоянно находились в ТОПе по заработку. На сегодняшний день, мы являемся создателями БОЛЕЕ 40 успешных проектов. Можно сказать наверняка, что на сегодняшний день в Телеграме нет НИ ОДНОГО ЧЕЛОВЕКА (или команды), который бы создал и продал больше каналов, чем мы!

### **Сколько заработано денег?**

Сложно сказать точно. Доход админа - это доход от рекламы, продажи каналов, менеджмента, помощи и т.д.

Я думаю, что мы заработали больше 40 миллионов за всё время работы (а, может, и больше 50). Неплохие цифры, правда?

Я прошел весь путь заработка в Телеграме - от А до Я и у меня есть чем с вами поделиться.

### **Почему нужно начинать продвижение в Telegram прямо сейчас?**

Телеграм – самый перспективный мессенджер и социальная сеть на рынке. Я действительно так считаю. И прежде чем привести несколько аргументов в пользу своего мнения, давайте посмотрим какой была ситуация ранее.

В 2011–2012 гг. бурный рост, а соответственно, внимание брендов и рекламодателей, наблюдался у «ВКонтакте» («ВК»). Это была бомба, все общались и потребляли контент практически в одном месте, на одной площадке. ВК тогда переживал свой расцвет.

Следующая заметная веха – взлет Инстаграма (IG). Бум на эту площадку был в 2016– 2017 гг. Постоянные усовершенствования со стороны разработчиков (появление прямых эфиров, сториз, подписок на хештеги и др.) не давали расслабляться ни аудитории, ни компаниям, ни блогерам. Да и сейчас нововведений хватает чтобы не сдавать позиции.

### **НО.**

### **Пришло время для нового витка, нового этапа развития соц. сетей.**

Сразу поясню, что Телеграм де-факто не только мессенджер, но и социальная сеть, хотя формально таковой не является. Судите сами: здесь есть сообщества (каналы), посты в них (с охватами), подписчики и многое другое. И даже если сегодня отдельных призна характерных для таких классических сервисов, как Facebook и «ВКонтакте» нет, не факт, что они не появятся в будущем (если еще будут актуальны). Поэтому предлагаю сразу относиться к «телеге» как к полноценной соцсети.

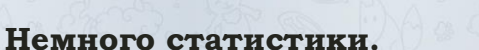

В Телеграм – активная продвинутая аудитория. Самый большой возрастной сегмент – от 18 до 34 лет, 43 % – женщины, 57 % – мужчины. 57 % пользователей имеют высшее образование. Это жители крупных городов (36 % приходится на Москву), опытные специалисты со стабильным доходом.

# **Чем функционал Телеграма отличается от функционала других мессенджеров и соцсетей?**

### **Нет обратной связи**

Если в других сетях подписчики могут комментировать публикации или хотя бы ставить лайки, то здесь для этого нужно настраивать ботов.

Обращать внимание стоит всего на 2 фактора: **охват поста и отписки**.

С первым все просто – чем больший процент подписчиков вас читает, тем лучше. Для повышения этого показателя существует один рабочий метод – хорошо писать, чтоб читателям было интересно. Как это делать расскажу далее.

На отписки стоит обращать внимание. Если после публикации поста сразу отписывается больше 1-2% подписчиков – плохи дела, с постом что-то не так.

Хотя опять же, все относительно. Ведь чем более красочный и своеобразный контент вы выпускаете, тем больше поляризация аудитории (деление на ваших ярых поклонников и хейтеров). Так что многое зависит от тематики и типа канала.

Тем, кто непременно хочет получать хоть какую-то обратную связь, помогут ControllerBot и SecretgramBot. С первым, пройдя элементарную процедуру авторизации канала, вы сможете добавлять «реакции» на пост (например, большой палец вверх и большой палец вниз) и вставлять в свои публикации кликабельные эмоджи. Чтобы стимулировать подписчиков к активности, попросите их прямым текстом: «Тестирую рубрики – проголосуйте прямо сейчас, стоит ли давать больше таких постов или нет». Это, кстати, поможет определить вовлеченность аудитории в ваш канал.

Со вторым ботом вы сможете настроить комментарии.

Но вообще отсутствие обратной связи с подписчиками воспринимается как благо. Представьте себе: никакого негатива в комментариях, никаких хейтеров, никакого спама – только чистая, сформированная администраторами лента. Это чуть ли не самая важная особенность здесь, но далеко не единственная. Из свойственных другим соц. сетям опций, в Телеграм реализованы только репосты. Без этой функции реально никак не обойтись: всегда удобно и сообщение кому-то форварднуть, и новостной пост скинуть.

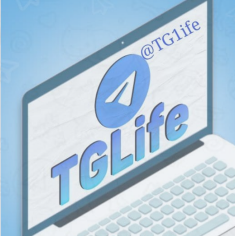

В Телеграм три типа объектов: есть боты, есть чаты, и есть каналы. Коротко поговорим о каждом:

### **Боты**

Это небольшие программы, созданные преимущественно для решения конкретной задачи. Например для обратной связи, или для отложенного постинга. Иногда их пишут сторонние программисты ( в телеграмм можно так делать) – когда нужен специальный бот (не типичный, с дополнительными функциями, более быстрый и тд.). Работают боты по простому принципу: пользователь вводит команду и получает результат. Техника не нова по своей сути, боты существовали еще во времена ICQ.

Как шутят олды, Павел Дуров вернул нам 2007-й. Но ICQ-боты были по большей части довольно примитивными: выдавали прогноз погоды в нужном городе или, к примеру, анекдот. Сейчас такие тоже есть, но в большинстве своём функционал современных ботов заметно расширился, чем тут же воспользовались различные компании. Все больше крупных и не очень брендов запускают боты в Telegram, что опять-таки сказывается на популярности этой сети. Так что для развития бизнеса эта сеть более чем подходит.

# **Как создать бота**

Что касается создания собственного бота, здесь все просто. Запустить первого бота получится уже минут через 10 (ну максимум 20).

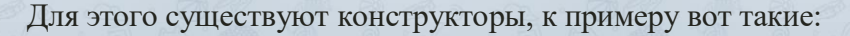

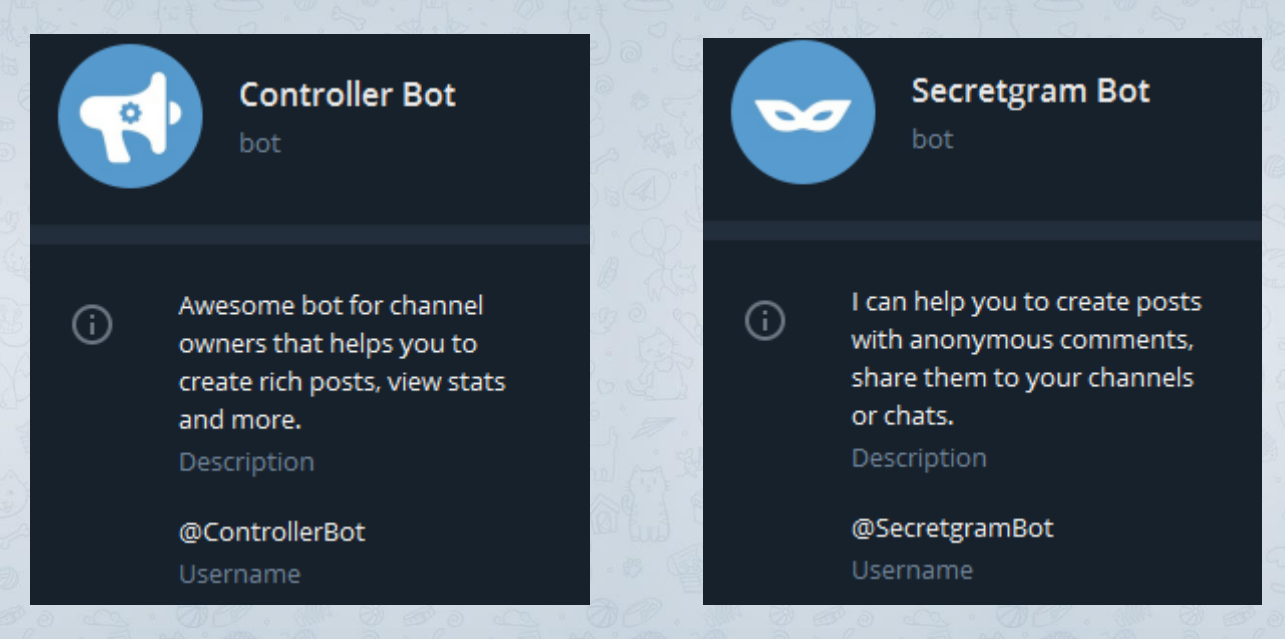

Когда говорят «пользуюсь Контролером» или «запустил Лайв-грам бота» подразумевается платформа (конструктор), на которой бот был создан.

### **Схема действий такова:**

- ема действий такова:<br>1. Находите по ссылке нужный вам конструктор (@ControllerBot, @FleepBot, @LivegramBot и тд.)
- 2. Нажимаете /start дальше конструктор предложит вам варианты команд для взаимодействия с ним. Обычно это /addchannel или /newbot
- 3. Переходите в бот @BotFather для создания бота-пустышки (который пока что не подключен к какой либо площадке), даете ему имя, никнейм.
- 4. Копируете токен бота (длинный код из букв и цифр, который вам прислал @BotFather), отправляете в конструктор.
- 5. Далее следуете инструкциям конструктора. В зависимости от типа задач, под которые вы создавали бот, может потребоваться добавить его в администраторы вашего канала. К примеру, если вы создавали бота для отложенного постинга и редактирования.
- 6. Внимательно следуйте инструкциям, которые вам пришлет конструктор и BotFather. Они максимально простые, так что проблем возникнуть не должно.

Готово! Ваш первый бот создан и работает.

Но даже если вы запутались, чего то не понимаете и у вас не получилось запустить бота – не отчаивайтесь. Мы подготовили короткое видео, в котором показано, как создать бота. Просто повторите эти действия – и бот будет готов к работе.

# **Рассмотрим подробнее несколько самых нужных и часто используемых ботов (и конструкторов, на которых их создают):**

@LivegramBot – бот для обратной связи. Подписчик/клиент отправляет вопрос в бота, вы отвечаете тоже в нем. Подойдет для того, чтобы не показывать свой админский аккаунт всем подряд и чтобы разделить переписки. Скажем, в бота пишут с предложениями купить рекламу – и не засоряют вам личку.

@BotFather – для создания нового бота, который вы потом подключаете к нужной площадке.

@CrosserBot – для анализа аудитории вашего канала/каналов, пересечения пописчиков между каналами. Показывает статистику активности подписчиков, количество ботов на канале и тд.

@FleepBot и @ControllerBot – два самых популярных бота для отложенного постинга и управления каналом. ControllerBot – бесплатный сервис. Он неплохо справлялся с базовыми задачами: отложить пост, добавить реакции/ссылку, редактировать опубликованное. К несчастью, недавно произошло несколько масштабных сбоев в работе сервиса и не понятно, будет ли такое повторяться и далее.

@FleepBot – платный сервис, но стоит сущие копейки (первые 21 день бесплатно, потом 199 рублей/мес). Кроме того, до 1000 подписчиков можно пользоваться абсолютно бесплатно без ограничений по времени, что подойдет начинающим админам.

Функционал сервиса хорошо решает необходимые всем задачи: те же отложенные посты, реакции и добавление медиа, ссылок. К тому же, есть еще две очень удобные фишки: статистика стоимости рекламных постов (на скринах: «стоимость» - для учета заработка с рекламных размещений) и отчет клиенту (админу, разместившему у вас рекламу, приходит оповещение и статистика публикации).

Важный момент: у @FleepBot есть служба поддержки, которая оперативно поможет решить все вопросы, связанные с ботом.

Именно благодаря всем этим преимуществам, а главное – надежности работы (чего,увы, нельзя сказать про ControllerBot, так как из-за сбоев у многих админов сбился план выхода постов), вся наша команда пользуется Fleep-ом.

**И поскольку мы активно работаем с сервисом, у нас есть промокод MARTENS , который дает скидку 20% на услуги бота.** Можете вводить его прямо в @FleepBot, или уже в постинг-бота на этапе оплаты.

Вернемся к другим функциям Телеграма:

### **Чаты**

Тут всё ясно, по аналогии с теми же чатами внутри Вконтакте, Вайбера и т.д. Ничего нового и интересного нам.

Разве что работает это всё заметно шустрее того же Вайбера, например.

### **Каналы**

Это ваша основа, ваш незаменимый источник заработка в Телеграм. То, откуда приходят покупатели на ваш продукт или услугу, откуда приходят деньги за размещение рекламы. Каналами сейчас пользуется около 100 млн человек, каждый месяц генерируя 30 млрд просмотров. Неплохой трафик, правда?

# **3 ниши на которых можно заработать новичку в Телеграм.**

Выбирайте, что вам по душе и действуйте незамедлительно.

- Рекламный менеджер
- Контент-менеджер (копирайтер)

Написание рекламных постов

# **Рекламный менеджер**

Написание рекламных постов<br>Заметьте, все эти способы – полноценная работа, притом без вложений и затрат.

Заработок заключается в том, что нужно найти клиента который купит у вас рекламу, а вы заработаете с этого свой процент.

Навыки продаж здесь сильно пригодятся, так как вам нужно будет реализовывать продукт (рекламное место на канале) часто «в холодную», не заинтересованным напрямую именно в вашем предложении людям. Сумеете убедить в преимуществе покупки рекламы у вас – дело в шляпе. Но часто для этого нужно весьма постараться, набить руку и выработать навык продажи именно в этой среде.

### **Как найти канал в котором вы будете работать и продавать рекламу?**

1) Для начала вам нужно найти канал в котором вы будете работать менеджером. Для этого открываем [tgstat.ru](https://tgstat.ru/) - это сайт со статистикой всех телеграм каналов.

На сайте много циферок, названий и функций. Не пугайтесь, во всём этом вы спокойно сможете разобраться по ходу работы. Пока что вас интересует ТОЛЬКО список каналов и контакты, указанные в их описании.

2) Во вкладке "КАТЕГОРИЯ" выберите тематику, в которой хотите работать например "Образование".

Есть множество различных категорий где работать выгодно и те, в которых работать не выгодно.

Сразу запомните: **МЫ НЕ РАБОТАЕМ** в:

- Юморе
- Порно
- Кино
- Музыка
- Узких тематиках (в стиле Рукоделия, Религии и так далее).

Почему так? Нужно понимать, что ваш доход напрямую зависит от уровня аудитории и ее платежеспособности.

Юмор – это низкий доход и не очень лояльная публика, готовая отписаться в любой момент. Я имею в виду обезличенный юмор – обычный набор забавных картинок, анекдотов, мемов. Сюда же: гифки, видео, смешнявочки и прочая ерунда, ничего общего с заработком не имеющая. То же касается и порно-тематики.

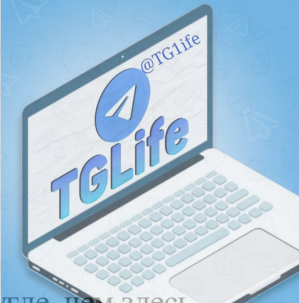

Фильмы и сериалы? Как показывает практика, людям легче найти это в гугле, чем здесь, поэтому рынок этих тем не очень изобилует доходами.

В музыке вовлечение больше, есть боты для поиска нужной песни/трека. Но часто рекламу в них не выложишь – будут отписки (для ботов кнопка – «остановить и удалить бот»). Да и смотрится она весьма неорганично.

Узкие тематики в принципе имеют мало подписчиков по всему Телеграму. Соответственно, вам просто не на чём будет зарабатывать, если аудитория – пару тысяч человек максимум.

### **Все остальные тематики так или иначе вам подходят.**

Опять же. Нужно понимать, что чем выше качество аудитории, тем сложнее устроен внутренний рынок тематики.

Поэтому я не советую сразу нырять в темы бизнеса, криптовалют, маркетинга и т.д. Если разбираетесь – пожалуйста. Но если так-сяк, лучше выбирайте что-то среднее и всеми любимое.

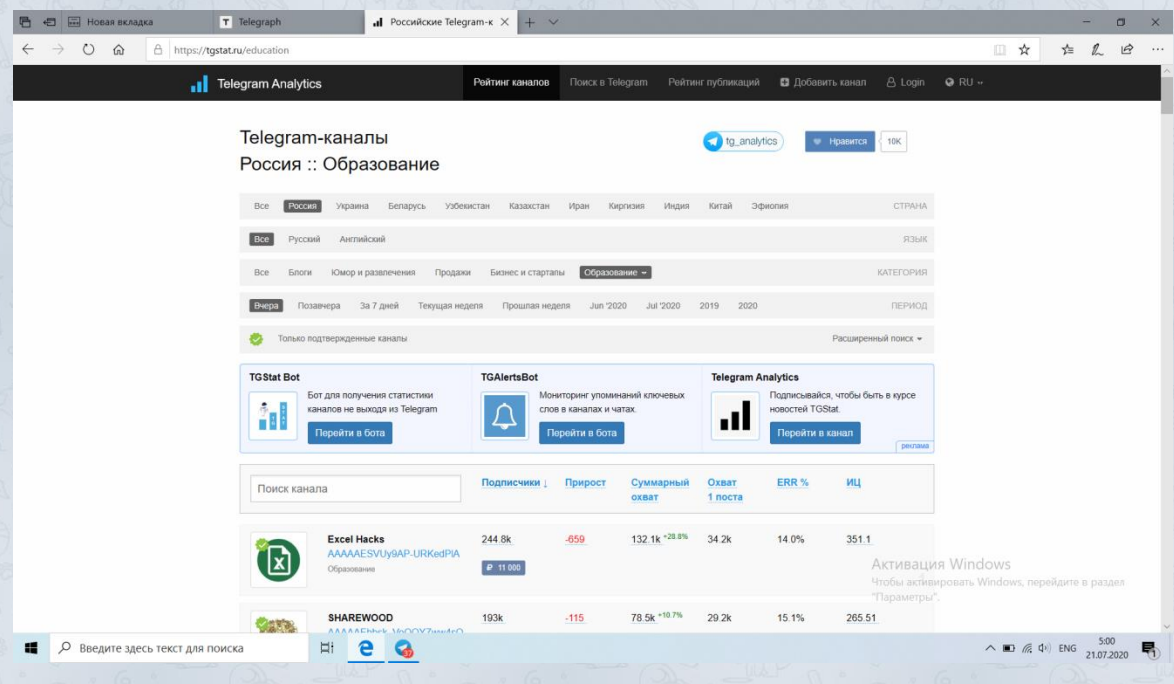

3) Чтобы легче было продавать рекламу, нужно устроиться работать в канал который в данный период времени закупается рекламой. Такие каналы лучше привлекают рекламодателей, нежели каналы без закупов. Для этого отфильтруйте каналы по приросту, выбрав во вкладке "ПЕРИОД" за 7 дней, далее ниже поставьте фильтрацию по "Приросту". Сайт покажет вам каналы которые больше всех привлекли аудитории за 7 дней.

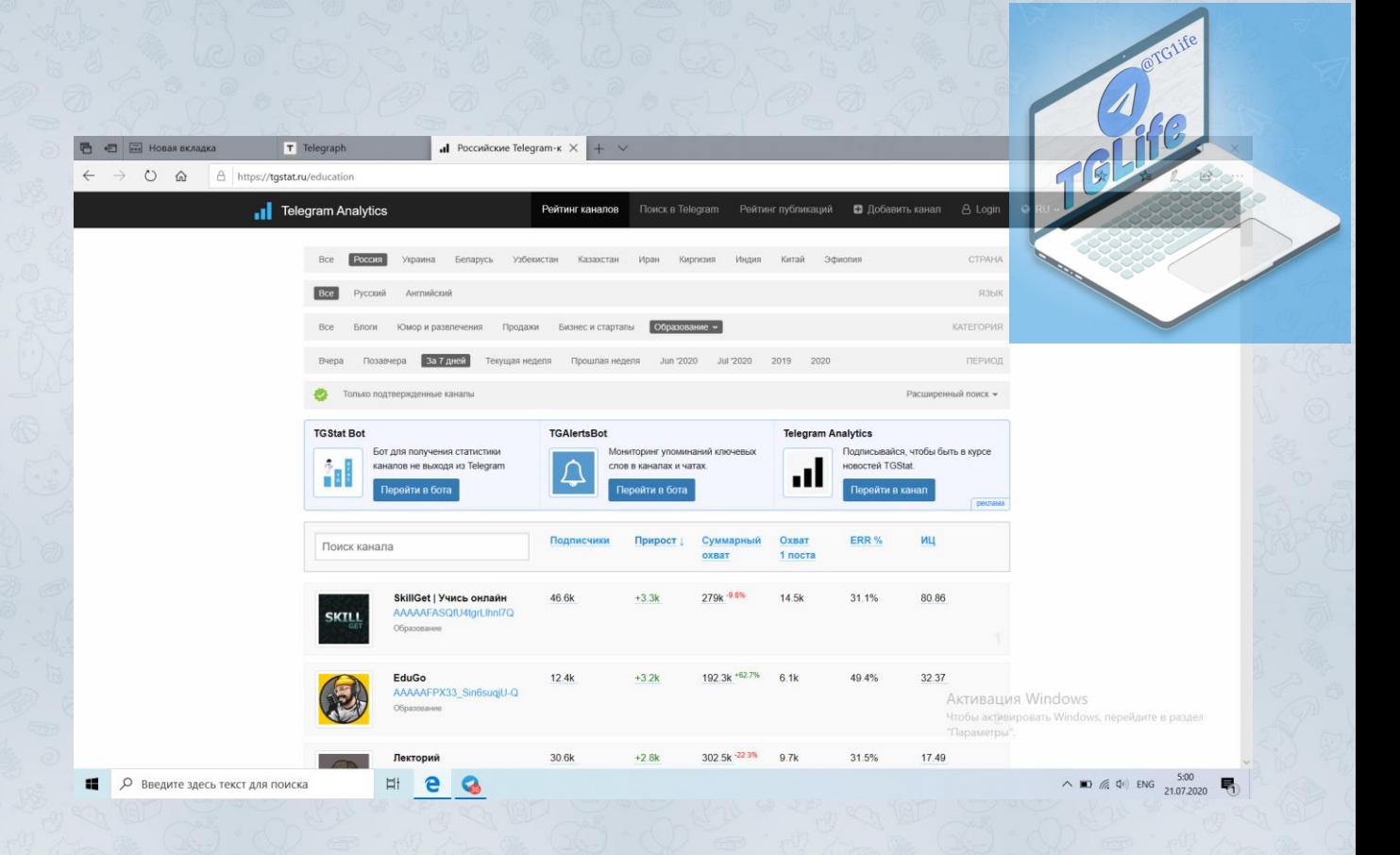

4) Устройтесь рекламным менеджером в один из этих (найденных) каналов. Познакомьтесь с админом, предложите ему свою помощь за процент от продажи.

Не пишите шаблонными фразами: «Здравствуйте, интересуетесь ли вы..», «Привет, хочу предложить вам..» и так далее. Админы (особенно крупных и развивающихся каналов) получают такие сообщения пачками, по 50 штук в день. Естественно они их не читают. Постарайтесь придумать оригинальное обращение, или хотя бы не предлагайте свои услуги «влоб». Не занимайтесь СПАМОМ, общайтесь человечно. Пишите будто вы говорите с хорошим знакомым, вашим ровесником. Здесь именно такие правила, не нужно быть слишком официальным.

Сообщения в стиле: "*Добрый день*, *мистер администратор канала*, *я хотел бы предложить вам свои услуги*, *вот моё резюме*, *портфолио*, *монокль и пафосные усы*..." воспринимаются как минимум смешно. Будьте проще.

Большинство админов в Телеграм – это молодые люди до 30 лет. А значит и общение здесь максимально простое, неформальное.

**Важно:** после приобретения минимального опыта, сразу скидывайте скрин (или ссылку) с результатами вашей работы – приходом подписчиков на канал, на котором работали, количество продаж рекламы, регулярность закупов. Нужно просто и кратко отметить все преимущества работы с вами, подчеркнуть свою экспертность и опыт. Это лучший тип резюме – без воды и по делу.

### **На начальном этапе в резюме нужно написать:**

На начальном этапе в резюме нужно написать:<br>- как вы продаете рекламу и почему у вас ее берут (кратко, без лишних слов)

- сколько клиентов вы можете привлекать (т. е. показать что вы работаете постоянно, регулярно генерируя поток клиентов на канал)

**Запомните:** даже если у вас нет опыта – не беда. Главное показать, что вы разбираетесь в теме, что будете полезны, а не просто тратите время админа.

Повторим еще раз – любой админ согласится работать с хорошим рекламщиком, так как он в любом случае ничего не теряет. Будет поток клиентов – отлично, заработает денег и вам заплатит процент. Нет - не беда, ничем не рискует. Но старайтесь все таки постоянно давать клиентов, так как от этого зависит ваша репутация как рекламного менеджера. Ну и заработок конечно тоже зависит)

5) Условия работы: в среднем менеджер получает 10-20% от проданной рекламы. Пример: если вы продадите рекламу, которая стоит 10 000 рублей, за эту сделку вы получите от 1 000 до 2 000 рублей. В ваших интересах продавать как можно больше, так что стоит прокачать навыки продаж и общения с клиентами.

6) После первых продаж попросите, что б админ добавил вас в описание канал, чтобы клиенты не считали вас мошенником.

### **Как найти клиента которому вы продадите рекламу?**

1) По той же схеме, что и выше вам нужно будет открыть [tgstat.ru](https://tgstat.ru/) и выбрать тематику такую же или схожую с той, в которой вы устроились работать.

2) Нужно четко понимать, кому выгодно купить у вас рекламу, а кому нет, чтобы не тратить время на пустые диалоги. Потерянные 5 минут с одним человеком, могут стоить сделки по рекламе с другим. Относитесь к своему времени уважительно - не тратьте впустую.

3) Отфильтруйте каналы по приросту за текущий месяц. По порядку заходите на каналы и проверяйте, не покупал ли админ рекламу в вашем канале. Посмотреть это можно, пролистав вниз к разделу **Упоминания канала**.

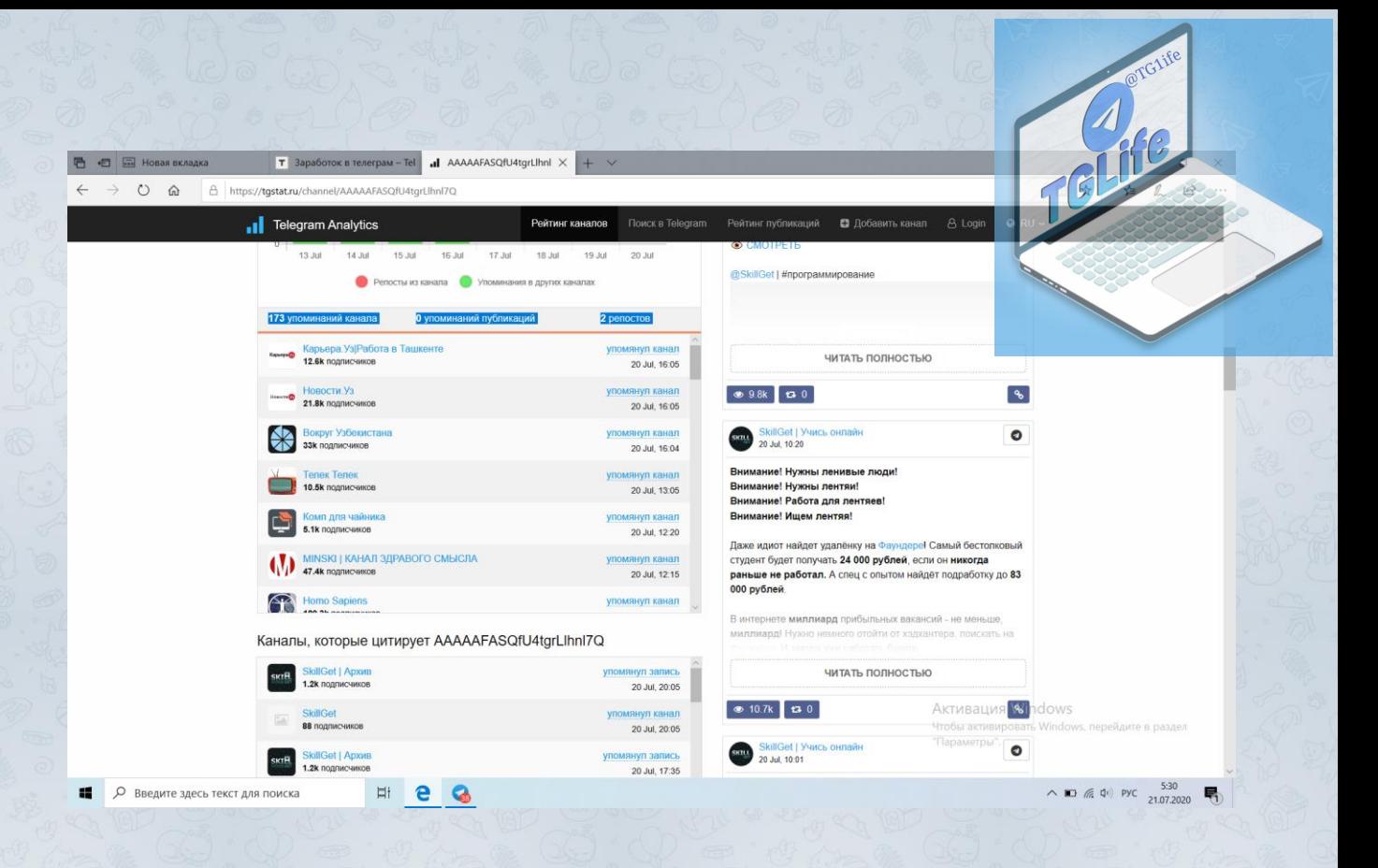

4) Если там нет этого канала, напишите админу с предложением о покупке рекламы у вас. **Еще раз**, **это очень важно**: предложение не должно выглядеть как СПАМ, вы должны заинтересовать клиента, привести веские доводы и аргументы почему именно у вас он должен купить рекламу. Опишите все преимущества, все плюсы характеристик вашего канала (охват, кол-во подписчиков и т.д.)

Отнеситесь к этому моменту с большой ответственностью.

### **Вот наш топ фраз, с которых лучше начинать общение с админом:**

*- Приветствую. Вижу, вы развиваете свой канал.*

*- День добрый. Не хотите увеличить аудиторию вашего канала?*

*- Здравствуйте, у вас отличный рекламный пост (*даете ссылку на пост, который видели. Потом предлагаете разместить его у вас).

*-Здравствуйте. Подскажите, сколько подписчиков пришло вам с размещения в канале (даете ссылку на канал, где видели размещение.* Потом предлагаете разместиться у вас, аргументируя лучшим приходом аудитории)

Заметьте – ни одной прямой фразы про покупку рекламы (по крайней мере в первых сообщениях). Старайтесь не навязывать свои услуги, а предлагать выгодную сделку. Иначе отвечать будут редко.

5) Если клиента заинтересовало ваше предложение, согласуйте свободные даты с владельцем канала где вы работаете, попросите реквизиты и вышлите их покупателю. После оплаты получите свой процент за сделку и будет вам счастье.

**Живой пример, как НЕ нужно писать:**

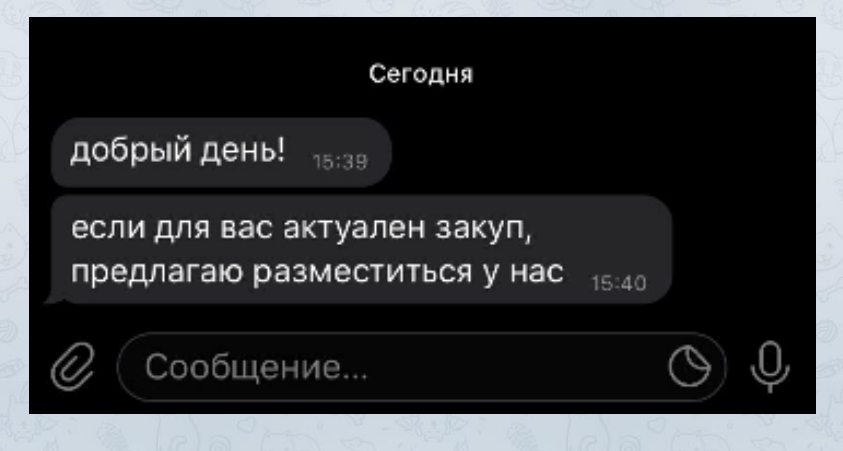

Сухо, не информативно, без ссылки на канал. Такое предложение не цепляет, его будут рассматривать только в самом крайнем случае. Пустая трата букв.

TO CHICAGO

### **А вот хороший пример:**

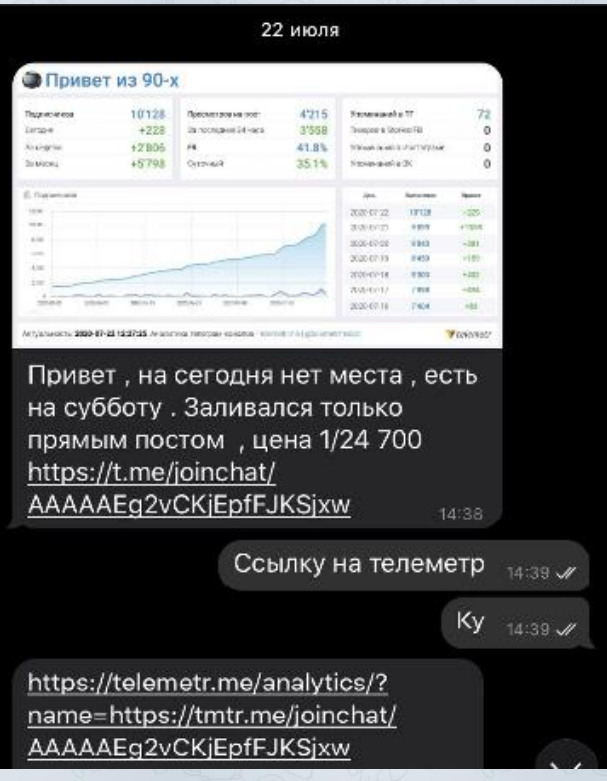

Здесь явно видно опытного рекламщика.

**Во**-**первых**, сразу прикреплена статистика канала – не нужно никуда переходить, искать и анализировать. То есть, клиент может оценить выгоду от покупки сразу после первого вашего сообщения.

На примере выше видно, что канал на закупах (сам активно рекламируется). А значит реклама в нем сработает хорошо, так как больше людей увидит ваш пост.

**Во**-**вторых**, указана актуальная цена и свободная для размещения дата. Ну и ссылка на

канал для ознакомления. Вроде тоже кратко, но по делу и без глупых вопро<mark>сов-дустьяте</mark>к. Так получится продавать лучше всего.

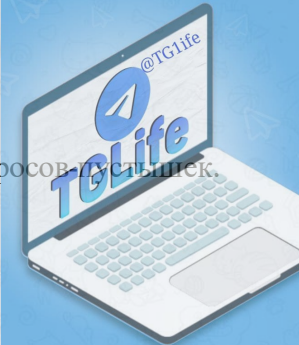

### **Как делать повторные продажи**

Важный нюанс, о котором многие забывают. Бывает такое, что у вас «горят» места под размещение. То есть на канале, скажем, 2 места на сегодняшний день, а у вас получилось продать только одно. Что делать?

Конечно же предлагать размещение со скидкой! Только сначала обсудите это с админом, чтоб не возникло разногласий. Причем часто боле выгодно получается предлагать такое размещение уже проверенным клиентам. Они работали с вами, знают плюсы покупки у вас (если им пришло много подписчиков). И отвечают такие админы, как правило, быстрее – что очень важно когда у вас горит место.

Еще пару слов о повторных продажах. Случается, что админ которому вы предлагаете закупиться, уже купил рекламу на ближайшее время. Не беда – запишите его контакт и время последнего купленного размещения. После него он, скорее всего, будет закупать еще – а вы как раз предложите свои услуги. По такой схеме можно действовать много раз с одним человеком: главное не терять контакт и следить за его каналом.

Вы даже можете обсудить с админом своего канала-рекламодателя систему скидок для тех, кто покупает рекламу во второй, третий и далее разы. Часто это дает вам большое преимущество, становится решающим при выборе места клиентом – когда бюджет поджимает.

### **Как принимать оплату**

Для оплат клиентов вам нужно будет скидывать реквизиты админа, у которого вы работаете: обычно у них уже все готово на этот счет. Как правило, это счета Тинькофф/Сбер, Яндекс, Киви и иногда PayPal.

Для получения процентов с продаж, вам нужно будет оформить свои реквизиты. В принципе, это очень просто сделать в любой платежной системе . Здесь мы расскажем, как зарегистрировать счета Яндекс.Деньги и Киви.

### **Яндекс**

Создание кошелька займет буквально несколько минут:

- 1. После перехода по ссылке [money.yandex.ru](https://money.yandex.ru/) нажмите "Создать кошелек".
- 2. Придумайте логин или используйте логин на Яндексе, который у вас уже есть.
- 3. Еще можно зарегистрироваться через социальные сети просто выберите этот способ в «Способах регистрации».

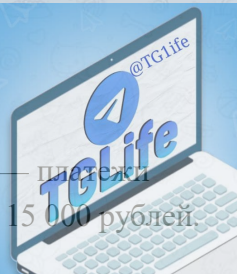

4. Сразу после открытия кошелька у него будет **Анонимный статус** только в российские магазины и в кошельке может быть не больше.

Для переводов на карты и в другие кошельки нужно повысить статус требует закон.

Граждане России могут получить Именной статус, заполнив данные своего паспорта в анкете на сайте.

Граждане других стран могут пройти идентификацию, есть варианты сделать это онлайн. После повышения статуса будут доступны платежи по всему миру.

### **Киви**

С Киви все еще проще:

Зарегистрировать QIWI Кошелек можно плюс-минус за 1 минуту на сайте, в приложении или в QIWI Терминале. Пишите номер своего мобильного телефона и получаете SMS с паролем для входа в кошелек.

Полный функционал получаете тоже не сразу, но процесс подтверждения личности там не сложнее чем в Яндексе.

# **Контент-менеджер**

Вам нужно будет писать посты для каналов.

Если вы творческий человек, очень хорошо разбираетесь в какой то определенной тематике, или у вас просто много свободного времени и вы любите писать - работа контентменеджером специально для вас.

1) На сайте [tgstat.ru](https://tgstat.ru/) в разделе "КАТЕГОРИЯ" выберите тематику в которой вам хотелось бы писать посты.

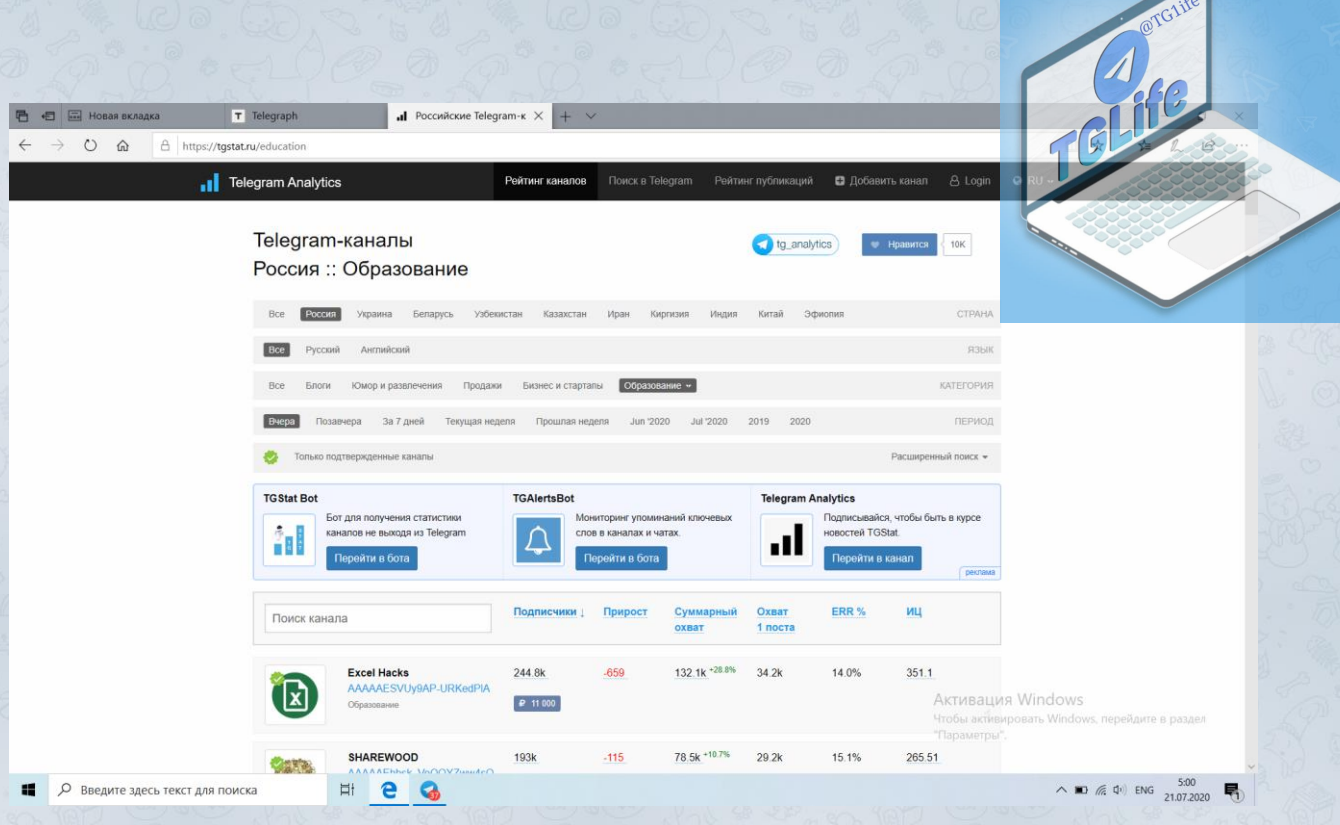

2) Выберите канал который вам понравился, напишите владельцу канала с предложением о помощи в написание контента, предложите свои варианты постов как вы могли б улучшить контент канала и чем могли быть полезным.

*Не нужно сходу предлагать свои услуги*, *заинтересуйте админа до того как предложите себя в роли менеджера*.

Повторяю еще раз: не спамьте и не пишите однообразную муть.

3) Яндекс [Спеллер](https://yandex.ru/dev/speller) – с помощью этого сервиса вы можете проверять свои посты на грамматику.

4) В среднем контент-мейкеру платят от 50**р за пост**. Устроиться можно во столько каналов, на сколько у вас будет хватать времени для написания постов.

### **Как писать тексты?**

В основном этот навык приобретается «в бою». То есть простой монотонной наработкой, постоянным и постепенным улучшением уже существующего стиля письма. Однако, если вы совсем ноль, не знаете о чем и как писать (да, нужно нажимать кнопочки на клавиатуре) определенной базе все же придется обучиться.

### **Пять правил написания текстов**

Эти правила – азы написания хороших текстов, внимательно прочитайте и запомните их. Да, вы не заработаете миллион чистыми после их прочтения, но это золотая основа вашего стабильного заработка в будущем.

1. Четко прописывайте цели ваших текстов. Лучше всего, когда в одном тексте вы концентрируетесь на одной мысли, подводите читателя к конкретному действию. Например, если это продающий текст - читатель должен принять решение купить ваш товар. Если рекламный пост - подписаться на канал. Если обычный пост с реакциями поставить реакцию.

Не ставьте себе искусственных рамок, но четко планируйте как текст должен работать.

2. **Прочитайте вслух** свое «детище» и оцените, насколько легко это сделать. Слова вроде «защищающихся» и т. д. лучше избегать – с ними текст кажется сложным и трудно воспринимается. Вообще, основная моя мысль здесь – пишите как можно проще, будьте ближе к читателю и не пользуйтесь малоизвестными терминами. Но «проще» – это приятнее для восприятия, а не «ух ты, смари суда, агуггугу». Помните: качество на первом месте.

3. **Конкретизируйте**. НЕ нужно использовать общие фразы, в стиле : «топовый контент», «очень полезный канал», «уникальный стиль». Это уже достало всех и лишь отталкивает читателя. Да и к тому же, совсем непонятно что именно имеется ввиду. «Уникальный стиль» - это какой, единственный во всем мире? А «очень полезный» - это для кого именно? Пользуйтесь словами с одним точным значением, не распыляйтесь.

4. Подождите некоторое время после написания текста, **не публикуйте сразу**. Пойдет паратройка часов и вы незамыленным глазом увидите ошибки, возможно – неточности в формулировке мыслей или общей структуре написанного. В идеале – публикуйте на следующий день, со свежей головой оценив качество своих трудов.

5. Ваш **незаменимый инструмент** при работе с буквами – **сокращение**. Без тени сожалений убирайте все что не ведет читателя к действию, или не относится к основной (либо сопутствующей, второстепенной – но связанной общим контекстом) идее вашего текста. Согласитесь, не очень интересно потреблять «водянистую воду», обезличенную и без конкретной заложенной внутри идеи. Весь интернет полон статьями- пустышками, сделанными лишь под лимиты знаков и не несущими никакой пользы. Не делайте так.

6. **Не показывайте текст друзьям и близким**, если не уверенны в их положительной реакции. Будьте честны с собой: если вам нужна поддержка, просите именно о ней, а не об оценке сделанного или совете. Очень часто даже самая невинная критика губит на корню великие идеи. Берегите их, не позволяйте кому-то критиковать ваш труд. Если готовы увидеть ошибки – вперед. Но обычно это ощущение приходит далеко не в начале профессионального развития. Иначе никто ничего так бы и не сделал – слишком много ошибок допускают новички.

А вообще, лучшим вашим советчиком, так или иначе, со временем станет приобретенный опыт.

# **Откуда брать медиа-контент**

TCL Premie

Кроме текстов, важным элементом создания контента на канале есть и будут интерактивные материалы (то, на чем глаз и мозг отдыхают) - картинки, гифки, короткие видео. Длинные видео размещать не стоит, разве только если вы работаете с исключительно видео-каналом. Вообще старайтесь соблюдать баланс между текстовым и графическим содержанием постов – чтобы смотрелось органично и было легко читать канал.

### **Где брать картинки и гифки?**

В Гугле конечно! Тем более, если вам нужна какая-то популярная гифка-отрывок из фильма. Их наклепали огромное количество, так что найти нужную гифку – часто вопрос пары минут и нескольких запросов в поиске.

### **Если хотите найти что-то тематическое, вот наш список сервисов с таким контентом:**

giphy.com – простой и понятный функционал. Выбрали категорию и нашли нужную гифку.

hulu.com – сервис с фото и скринами, преимущественно из американских сериалов. Нужна регистрация, но она несложная. Есть также платная версия.

reactiongifs.com – смешные гифки, иногда со словами. Подойдут «на случай важных переговоров», или чтоб подчеркнуть основную мысль/фразу в посте.

Про мобильные видео редакторы мы уже писали в чек-листе «Как наполнить канал контентом». Если кратко:

### (Для Андроид)

**Редактор видео и монтажа от InShot Inc.** - с интерфейсом легко разобраться, минимум лишних функций. Без водяных знаков и прочей ерунды, есть много фильтров.

**VivaCut** – тоже хорош для простейшей обработки, но полный функционал доступен только по платной подписке.

### (Для Apple)

**VN Видео редактор** – много переходов и видео обрабатывается быстро. Из обычных мобильных приложений для обработки – самое то, так как почти не лагает (даже при больших размерах видео) и весит относительно немного.

В принципе, найти простенький редактор и обработать видео не составит большого труда.

**Но что делать, если вам нужна гифка, а в свободном доступе ее нет? Или если это какой-то специфический фрагмент видео, который вам нужно прикрепить к посту?** Проблема решается легко и просто: достаточно пользоваться сервисом YouTube. С ним, думаю, все знакомы. Если работаете с компьютера – используйте Google Hangouts. Гуглите «Как записать видео с Youtube с помощью Google Hangouts» и следуете инструкциям. Все банально и очень просто – заходите в аккаунт, начинаете трансляцию, сохраняете видео. Дело 5-10 минут.

Далее вам нужно преобразовать ваше короткое видео в гиф. Для этого рекомендуем воспользоваться сайтами img2go.com или convertio.co – быстро и без лишних заморочек. Тут же вы можете выбрать качество изображения (от чего будет зависеть размер гиф-файла) и разрешение (размер картинки) гифки.

С поиском медиа для постов разобрались. Теперь о тексте:

# **Источники текстового контента**

Писать тексты с нуля – работа не для каждого. Нужно уметь грамотно выстроить структуру, подвести читателя к определенной мысли. Да и банально – строчить километровые полотна из букв не всем придется по душе. Что делать? Искать готовые материалы.

Во-первых, не нужно воспринимать это как воровство. Если говорить о реально уникальных сферах и материалах – да, так поступать не стоит.

Но будем честны: практически обо всем уже сказано и рассказано за нас другими людьми, часто более компетентными. Это ведь не повод не пользоваться информацией, правда? Особенно если учесть, что чем больше людей узнают что-то – тем больше это «что-то» принесет пользы.

Так что смело ищите и используйте нужную вам информацию. Тем более, что в Телеграме практически нет понятия авторского права – даже за Ctrl +C - Ctrl+V вас никто не оштрафует.

# **Но всё-таки, старайтесь не копировать тексты в слепую. Это может быть не выгодно по нескольким причинам:**

- 1. Подписчики вас раскусят и разбегутся. Особенно если вы берете не стилем и интересной подачей, а «уникальностью» материалов – может случиться что подлог станет очевидным и вас перестанут читать. Такое часто случается, если постоянно копировать текст из первых результатов в поиске.
- 2. Вы не сможете продолжать наполнять канал, если источник текста иссякнет или потеряется. Когда статьи на первых трех-четырех сайтах заканчиваются, а вы не в состоянии сочинить и пары постов - плохо дело. Нужно уметь хоть иногда добавить «от себя».
- 3. Вы не оформите канал в определенном стиле, что очень важно для читабельности. О каком интересе со стороны подписчиков может идти речь, если вы в одном посте

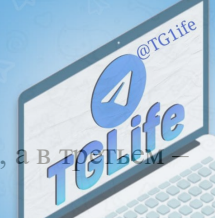

шутите, в другом – сухим академическим языком говорите о науке, а в тратьем льете воду и рассуждаете на неопределенные темы? Позаботьтесь хотя бы о том, чтобы найденная информация стыковалась и по содержанию, и по формату подачи.

4. Вам будет трудно давать обратную связь и общаться с подписчиками. Если вы не принимаете хотя бы минимального участия в создании текстов, вам будет трудно отвечать на вопросы подписчиков и продавать свои инфопродукты (или продукты админа, у которого вы работаете контентщиком). Просто потому что вы не в курсе, о чем большинство постов на канале.

Так где же брать тексты? Зависит от вашей тематики. Согласитесь, нет смысла описывать все возможные сайты и ресурсы, когда в Телеграме десятки и сотни тематик ведения каналов.

### **Руководствуйтесь этими правилами:**

- **1.** Не берите тексты только с первых результатов поиска.
- **2.** Создайте резерв информации, чтобы продолжать выкладывать посты, если найденный ресурс исчерпал себя.
- **3.** Старайтесь оформлять текст под канал, следите за контекстом. В материалах могут быть ссылки/упоминания, наличие которых вам совсем не нужно.
- **4.** Берите информацию с более-менее качественных сайтов. То есть, не рекламных помоек с 20+ всплывающими окнами и кучей баннеров – качество текстов там соответствующее.

### **Контент-план**

Нужен ли вам контент-план? Единого мнения среди админской тусовки нет. Одни говорят, что это удобно, дисциплинирует и упорядочивает работу. Другие – что накладывает лишние рамки на творчество.

Советую делать что-то наподобие гибкого плана, когда вы не привязаны к конкретному времени или теме, но примерно понимаете, куда нужно двигаться в создании контента.

Кстати, попробуйте выпускать материалы по определенным рубрикам: обзор, заметка, длиннопост и т. д. Они не должны выходить слишком часто, но поймите: чем меньше мысль и материал, тем чаще нужно выпускать эту рубрику.

Скажем, интервью, которые вы берете у актеров, писателей и других интересных личностей можно публиковать раз в две недели или даже раз в месяц (ха, если вы - Юрий Дудь). Простые заметки можно публиковать по нескольку раз в день, особенно если канал активно продает рекламу (то есть, публиковать чаще неё).

Ведь люди подписываются на контент, им нужно получать пользу от вашего канала. Иначе – отписки, падение охватов

### **Ваш собственный стиль**

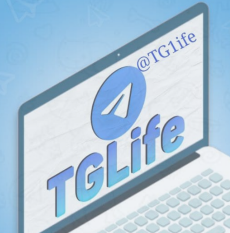

В Телеграме, как и везде, в первую очередь важна ваша уникальность, черты, которые будут выделять вас из серой массы таких же. В большинстве случаев суть успеха заключается в оригинальной подаче. Скорее даже **именно** в ней, так как практически любую информацию можно найти в свободном доступе.

Вы можете быть добрым, вежливым и с уважением относиться ко всему - и это отлично. Если только вы делаете так не ради аудитории и ее лояльности, а потому что сами так живете и общаетесь.

Можете спорить, напирать, конфликтовать и действовать не по правилам – главное будьте собой.

Никогда прогибание под аудиторию не приносило больших денег и успеха. В большинстве своем, такие авторы/блогеры быстро теряют интерес к делу, постепенно проваливаясь в тень.

Не изменяйте себе, пишите как считаете нужным. Хотите материться – окей, хотите – быть позитивным и добрым – тоже нормально. Но не лукавьте, подписчики очень остро ощущают фальшь.

Правда есть ниши, где особенная оригинальность не нужна.

К примеру, каналы с дешевыми турами «в Египет» или еще куда-то. Или со скидками на сезонные товары и распродажами.

Если каждый раз добавлять пару слов «от себя» к каждому посту, это не добавит ценности каналу. Подписывались на него ради другого – ради возможности «ловить» доступные туры или скидки. Поэтому здесь лучше публиковать только сухие данные: даты вылета, страна и город, какая гостиница, включены ли питание и трансфер из аэропорта, стоимость – вот и все.

Но, если вы писатель, журналист, или дизайнер по типу Лебедева – вырабатывайте собственный стиль . К вам будут идти именно за подачей, не за информацией как таковой.

# **Написание рекламных постов**

Вы будете писать рекламные посты для канала и продавать их. Здесь просто генерировать контент недостаточно – нужно уметь завлечь человека, желательно в нескольких предложениях, без сильных выкрутасов и танцев с бубном.

Схема действий проста, как и в предыдущих нишах:

1) На сайте [tgstat.ru](https://tgstat.ru/) выберите канал, который в данный момент очень хорошо закупается. Как это сделать я писал выше.

2) Оцените его рекламный пост, в разделе **Упоминания канала**, нажмите на **упомянул канал**, откроется рекламный пост, которым рекламируется выбранный вами канал.

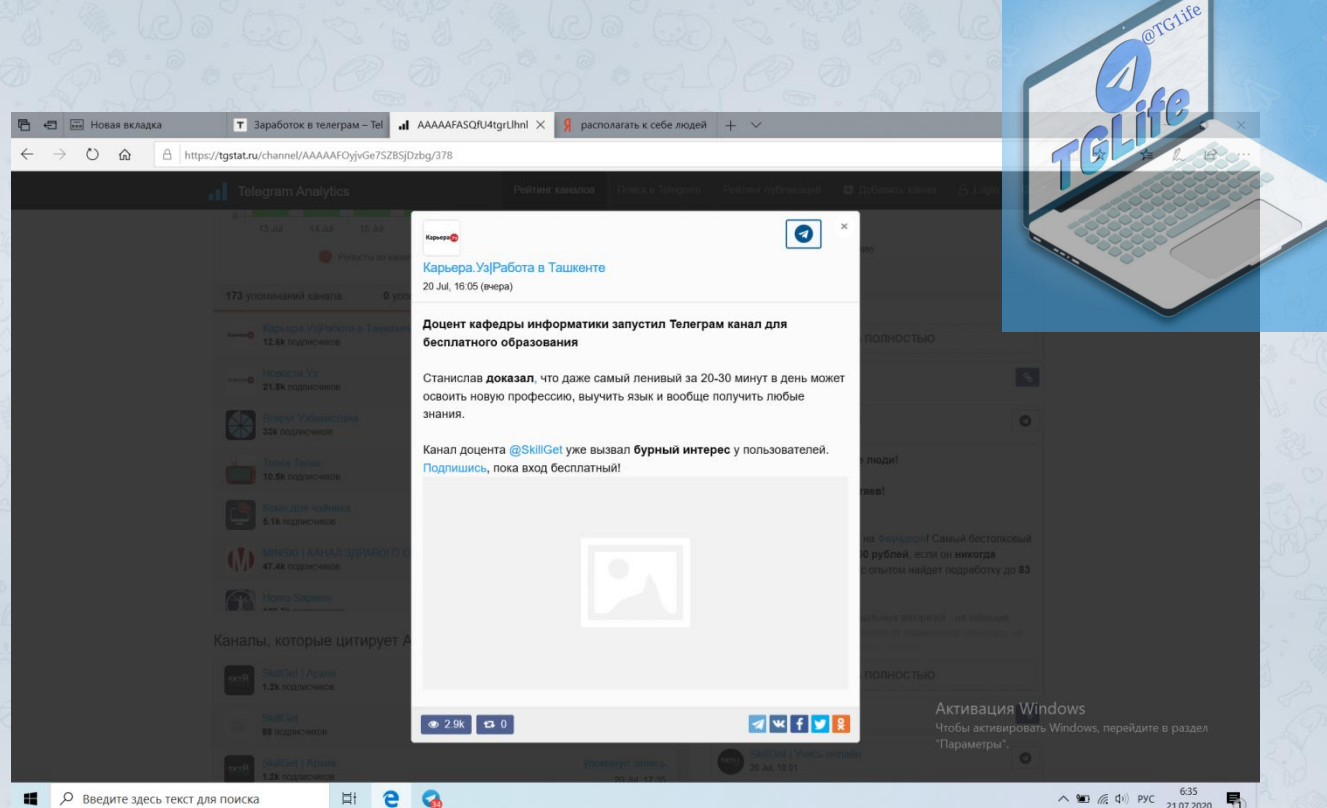

3) Если вы считаете, что можете написать рекламный пост с большим привлечением подписчиков – напишите админу. Сработает – деньги ваши.

### **Рекламные посты**

### **Пост**-**гифка**/**картинка** + **короткая подпись**

Завлекающая картинка или гифка вместе с интригующей подписью. Иногда работает хорошо, иногда – совсем не работает. Зависит от умения подобрать завлекающую анимацию и заинтриговать в одном предложении. Обычно – самый простой и банальный вид рекламного поста.

**Пример такого поста ниже**:

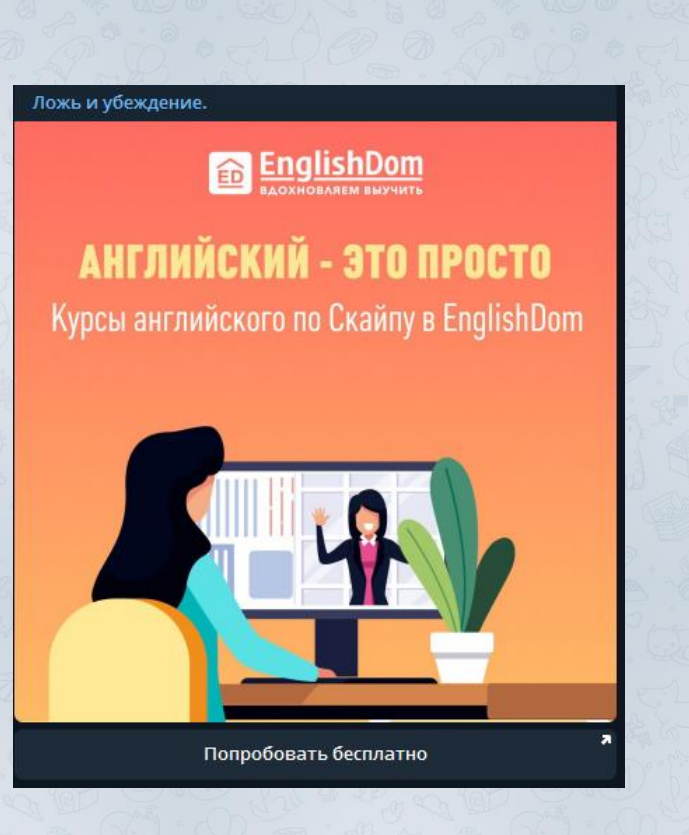

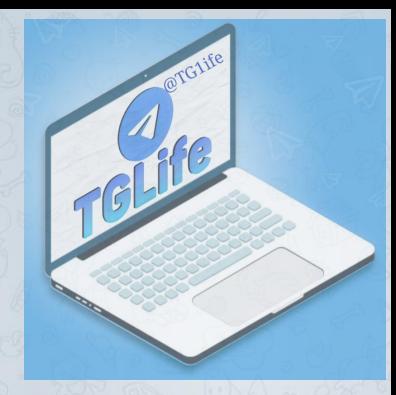

**Пост**-**визитная карточка/прямой пост** - то, что вы будете писать.

Вы просто рассказываете о своем канале двумя-тремя предложениями: как вы называетесь, что публикуете, почему на вас стоит подписаться – и пару раз даете ссылку. Минусы пользователь сразу понимает, что перед ним реклама. Плюсы – качественно написанный текст в таком посте легко воспринимается, завлекает и сразу дает немного пользы читателю. А потому – работает хорошо. Можно добавить видео или гифку для большего вовлечения.

### **Пример такой рекламы**:

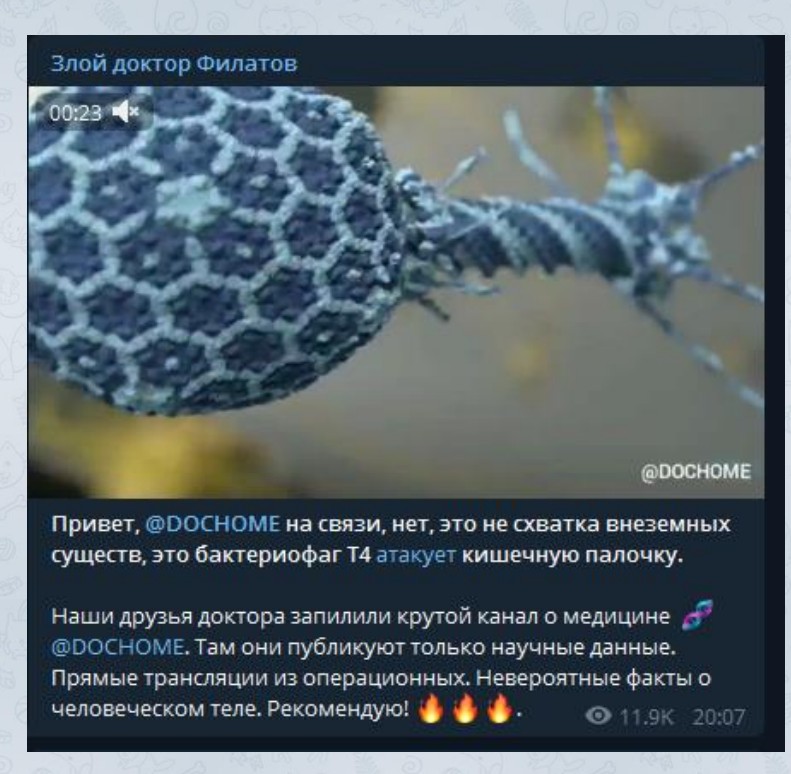

### И еще хорошие примеры:

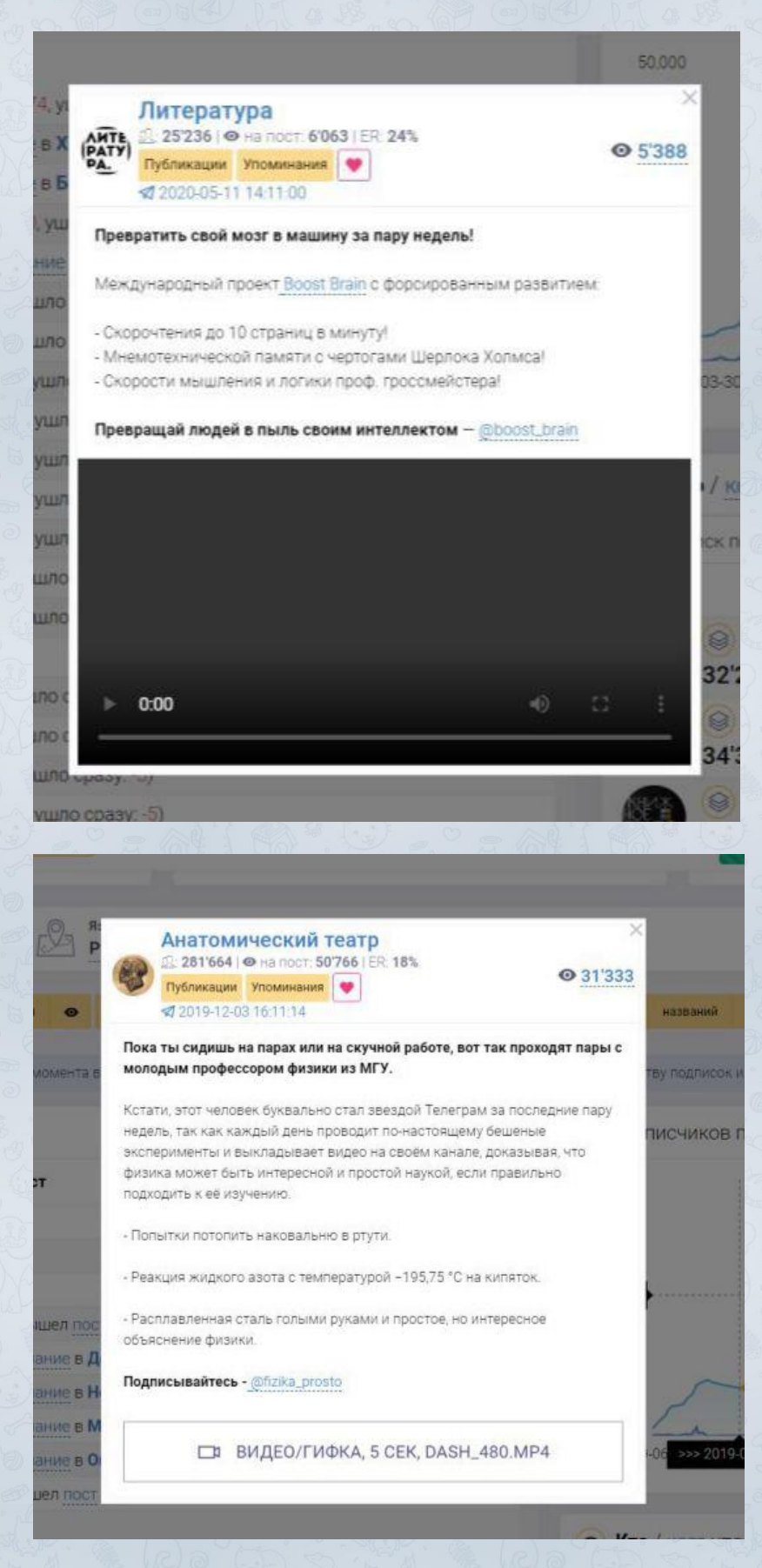

Tolic

**Пост- загадка –** картинка с загадкой, ребусом или логической задачкой, ответ на которую доступен в канале. Раньше ссылка на ответ вела в закрытый канал (чтобы зайти, нужно

обязательно подписаться). Однако, в связи с последним обновлением телеграмм, переходить в закрытые каналы теперь можно один раз без подписки, что негатив отразилось на работе таких рекламных постов. Поэтому ответ стали публиковать не в обычном посте на канале, а через бота с кнопкой «Узнать ответ». Он смотрит, подписан ли человек на канал и, в зависимости от результата, показывает или не показывает решение задачи. Такие публикации работают очень выборочно, часто сильно выжигая аудиторию.

### **Пример такого поста:**

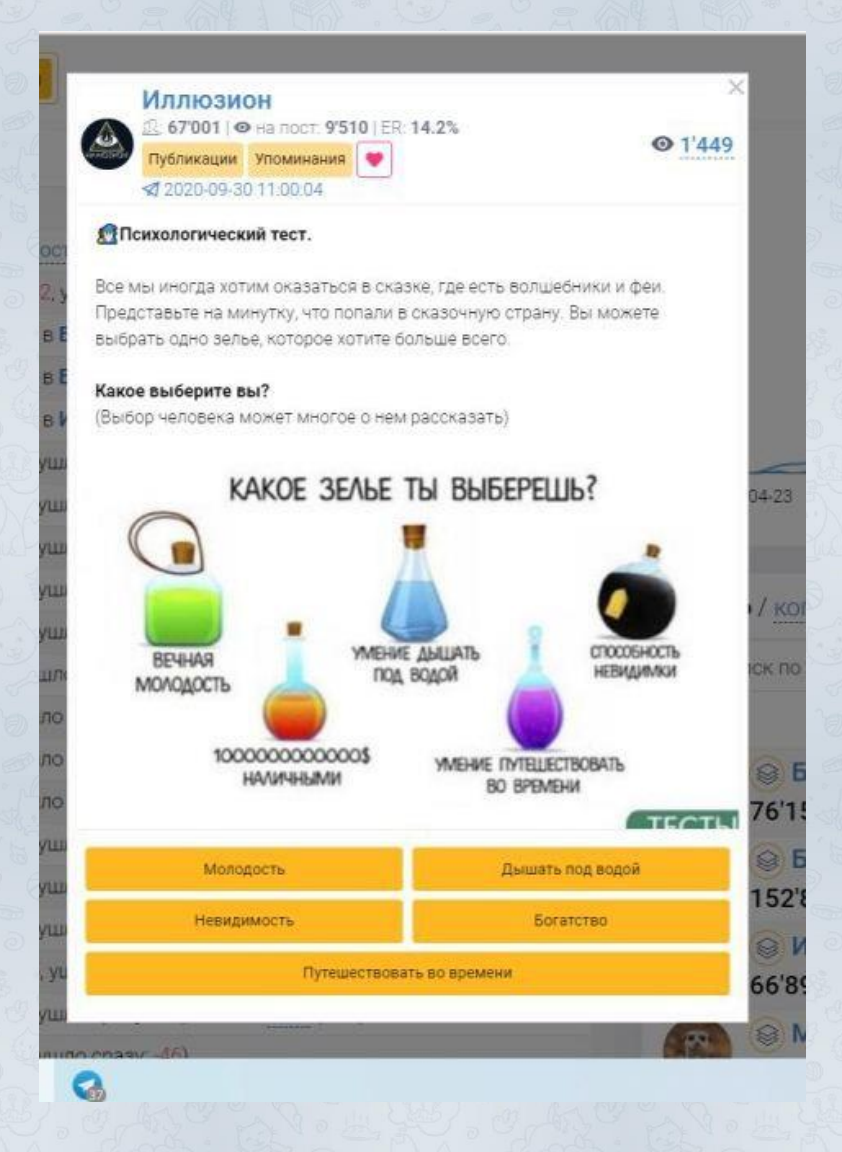

**Пост-продолжение.** Работает по такой же схеме, что и пост-загадка, с той разницей, что состоит преимущественно из текста. Такой формат рекламного поста может быть более информативным. А если канал-рекламодатель – текстовый, то лучше впишется в общую картину постов. Но согласитесь, на любом канале будет выглядеть так себе, если среди постов о космосе (или, скажем, автомобилях) будет висеть загадка «как лишали девственности в средневековье». Нужно хотя бы примерно анализировать аудиторию и тип канала под размещение.

### **Пример такого поста:**

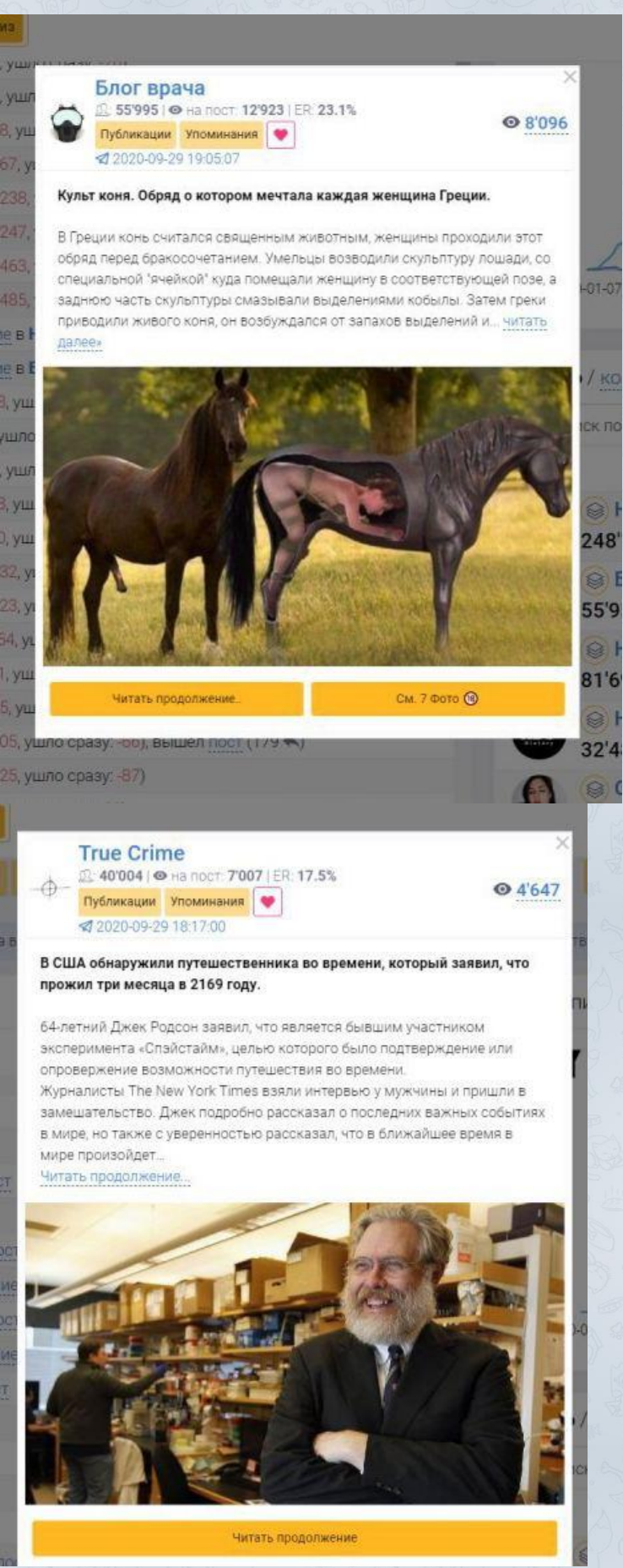

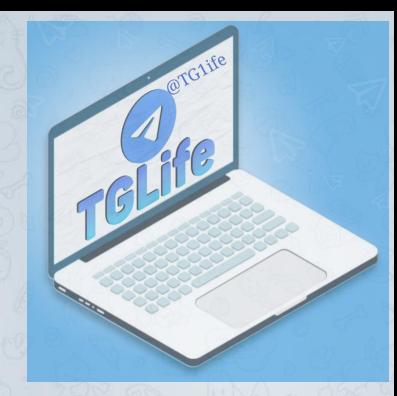

Пост-треш. Гифка /видео трешового содержания. Обычно это какие-то драки, разб бандитов, задержания, убийства и тд. В каналах медицинской и познавательной тематики – гифки с операций, разрезания человеческого тела и прочее. Хорошо завлекает, если грамотно написан текст под гифкой и если тематика/события на гифке актуальны сейчас (пример: события в Беларуси, события в Армении). Нужно быть внимательным к размещению и использованию такой рекламы – она достаочно сильно выжигает аудиторию и быстро приедается.

### **Пример такого поста:**

AEif0ENRjqVV6kbNbw

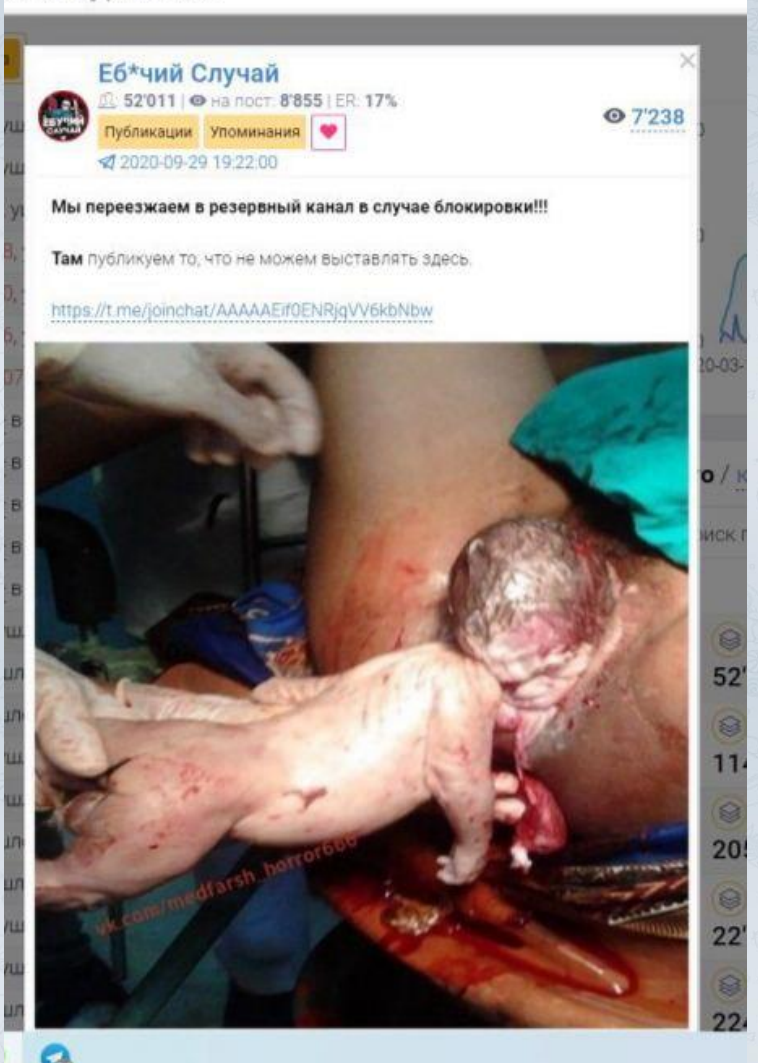

Как видим, способы завлечения подписчиков банальны и грубы: вымышленные или спорные факты + обрыв мысли на полуслове. Такое сильно выжигает аудиторию и редко работает хорошо.

**А вот еще пример кликбейтного поста (когда под ссылкой на материалы на самом деле выдается ссылка на канал):**

![](_page_26_Picture_365.jpeg)

![](_page_26_Picture_1.jpeg)

### **Зато следующий тип – работает просто отлично:**

**Нативный пост** - если и придётся вам писать посты данной категории, то скорее на должности копирайтера. Однако, пару слов о них.

Пост на канале, который не выглядит как реклама, – часто самый эффективный формат. Подписчик поймет чтó перед ним, когда дойдет до ссылки на канал, но мысль у него должна быть примерно такая: «Черт, это же реклама, но все равно интересно». Достигается этот эффект двумя способами

Первый – редактор канала пишет, что сам читает вас и ему очень нравится. Подобные посты требуют тщательной подготовки, потому что в них нужно дать примеры ваших материалов, которые будут крючками («начните знакомство с каналом вот с этого поста»). Этот вид рекламных размещений потихоньку уходит в прошлое, так как обилие фраз «рекомендую» и «сам читаю» уже явно поднадоело всем. Все еще можно делать такие посты, если грамотно дать ссылки на полезные материалы и по полочкам разъяснить, в чем польза от рекламируемого канала.

Не «отличный канал, интересная инфа», а реальные, интересующие конкретную аудиторию вещи.

**Вот примерно так**:

.

### Препод от бога

Не сочтите за рекламу, просто хочу порекомендовать человека, который помог мне создать этот канал.

### "Привет, меня зовут Мартенс!"

И я открою тебе небольшой секрет: Среднестатистический админ Телеграм-канала зарабатывает 5000 рублей в день. А это 150 тысяч в месяц.

В Телеграм я уже 3 года. За это время создал более 45 выгодных проектов, поэтому знаю что и как здесь устроено.

Поэтому мною принято решение провести бесплатную ОНЛАЙН-ВСТРЕЧУ со всеми, кто интересуется созданием Телеграм-канала и поделиться своим опытом!

Наша онлайн-беседа по заработку в Телеграм начнётся через пару дней.

Для участия просто переходите на мой приватный канал https://t.me/joinchat/AAAAAETheSMS9Qh9CRt\_Dw

От тебя ничего не требуется. Это совершенно БЕСПЛАТНО. Просто заходи на канал, выполняй задания, задавай мне **ROUDOCHL** 

Второй вариант нативного размещения – замаскировать рекламу под обычный пост на канале. Это все еще не массовый способ, однако практически самый выгодный. Причем как рекламируемому каналу (из-за притока лояльных подписчиков), так и каналу-площадке (изза малого оттока аудитории).

### **Вот как делал я**:

Подписывался на нужный мне канал, следил за частотой и временем выхода обновлений, отмечал количество платного контента. Обычно у серьезного ресурса есть свой почерк, более-менее узнаваемый стиль. Я просто копировал его, но с небольшими изменениями под свой канал и стиль подачи на нем. Начало и середина моей публикации – действительно полезные и выглядели как обычный пост. А ближе к концовке давал ссылку на свой канал, рассказывая, что ждет подписчиков. Таким образом я обходил рекламную слепоту и приток подписчиков был заметно выше, чем при других способах рекламы.

### **Как анализировать рекламные посты**

Для этого воспользуйтесь [Телеметром.](https://telemetr.me/r/T36cX67/) Об этом сервисе мы уже много раз говорили, он реально удобный и практически не имеет конкурентов. Вы можете посмотреть все упоминания и рекламные посты любого канала, посмотреть прирост подписчиков и многое другое.

Этот сервис платный, но окупает себя очень быстро, так как дает возможность быстро разобраться с каналами-ботоводами, некачественными постами и выжженной аудиторией.

![](_page_27_Picture_15.jpeg)

И на него у нас тоже есть промокод Martens, который даст скидку в 15%. Так рас пользуйтесь на здоровье!

![](_page_28_Picture_1.jpeg)

### **Анализировать посты в Телеметре можно так:**

- **1.** Находите в поиске нужный канал.
- **2.** Смотрите вкладку «Кто кого упоминал». Эта функция будет работать только с оплаченной подпиской на сервис.
- **3.** Смотрите посты, которыми рекламировался канал, анализируете тип поста/содержимое.
- **4.** В графике прироста подписчиков (на главной странице канала) смотрите, сколько аудитории присоединилось к каналу после выхода поста.

**Важный момент:** на хороший пост подписчик должен идти в среднем по 10, максимум 15р за человека. Дороже – значит пост плохо работает/аудитория не та. **По показателям просмотров:** за первый час должно заходить 30% активной аудитории – это показатель хорошего канала для размещения.

Постепенно вы научитесь быстро анализировать качество рекламных постов, будете понимать, в какой тематике какой подход будет наиболее эффективным.

Помните: все приходит **только с опытом**. Нужны постоянные тренировки и погруженность в тему, чтобы хорошо научиться разбираться в постах, правильно выбирать каналы для их размещения. На работу каждого конкретного поста может влиять множество факторов – от времени публикации, до размера текста и картинки. Будете работать спустив рукава – будете и обжигаться на размещении постов, и терять клиентов по покупке рекламы. Телеграм – не способ заработать легкие деньги и жить припеваючи, ничего не делая. Это инструмент, эффективность которого зависит от вложенных усилий и времени. Трудитесь – и ваши старания окупятся с лихвой.

По способам заработка в Телеграме без вложений мы с вами разобрались. Но это далеко не единственные способы доставания денег из этой площадки. К примеру, есть еще классические продажи своего инфопродукта (через инфозапуски), продажи своего товара (если вы – компания\офлайн-бизнес), запуски каналов под рекламу и многое другое.

Так что не ограничивайте себя тремя направлениями, двигайтесь вперед!

**Желаю удачи на просторах Телеграма.**